56772 尾石 航 指導教員 大和 裕幸 教授

In this research, a framework for representing tacit design knowledge is proposed. In the framework, design data are entirely recorded in every computation that is repeated in an engineer's trial and error process. Using visualized recorded data, the design rationale is retrieved through a structured interview with the engineer. A workflow that represents design knowledge can be generated through a more formal procedure than existing methodologies.

The proposed framework was implemented in marine propeller design. A workflow could successfully be generated that represents the engineer's tacit knowledge about how to judge and improve design. Based on the review from the engineer, the generated workflow is considered to be valid.

Key words: Knowledge Management, Workflow, Design Rationale

### 1.緒 言

本研究の目的は,設計における手順や判断と いったノウハウを,簡単な作業で形式知化でき るフレームワークを提案することである.

日本の製造業では、団塊世代労働者の高齢化 が進み,大量退職が懸念されている.特に設計 に関する知識や技術の喪失が危惧されており, 伝承のための新しいしくみが必要である1).

既存研究では,作業中の写真を熟練工へ提示 しながらインタビューを行い,知識獲得を行う 方法が提唱された<sup>2)</sup>. また設計を対象としたも のとして、CAD の操作画面をキャプチャした動 画から熟練設計者のノウハウを獲得し,知識コ ンテンツを作成する方法論が提案された3).

本研究で提案するフレームワークでは、既存 研究よりも定型的な作業によって,設計ノウハ ウをワークフローの形に書き下すことができる.

また、提案する形式知化手法を支援するソフ トウェアを、知識管理ソフトウェア ShareFast をもとに開発した.

## 2.形式知化手法

提案するフレームワークは、パラメトリック な設計を対象とする.パラメトリック設計とい う語は 3 次元 CAD でも用いられるが, ここで はより広く,「製品の仕様・要目を数値的に決定 する設計工程」と定義する.

提案する形式知化手法の概要を Fig. 1 に示す. ①~⑤の各手順について説明する.

2.1 初期ワークフロー作成

パラメトリック設計では多くの数値計算が行 われる. 計算プログラムを介した, Fig. 2 に示 すような IPO(input – processing – output)は, 設計プロセスにおいて複数存在する.初期ワー クフローの作成に当たって,このような IPO を ひとつの「基本タスク」として定義する.計算 プログラムの他、試作試験や完成品試験もひと つの基本タスクとして定義される.基本タスク を適当な順に直列に結ぶことで,初期ワークフ ローが作成される.

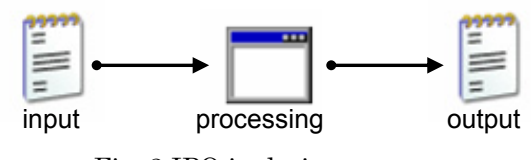

Fig. 2 IPO in design process

#### 2.2 設計データ記録

基本タスクは,設計の試行錯誤の過程で繰り 返し実行される.設計意図を獲得するために, まず input や output の履歴を記録することを考 える. その記録のしくみを Fig. 3 に示す. 組織 で使われている独自計算プログラムを ShareFast クライアントと連携させることで,

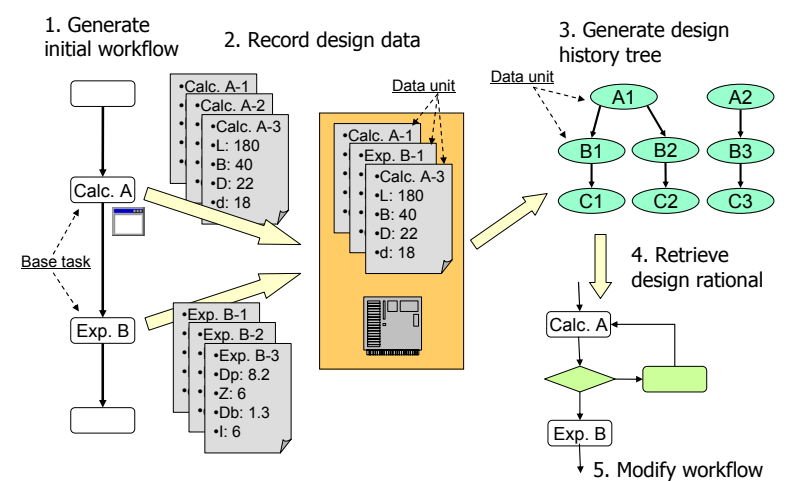

Fig. 1 Overview of representing design knowledge in workflow

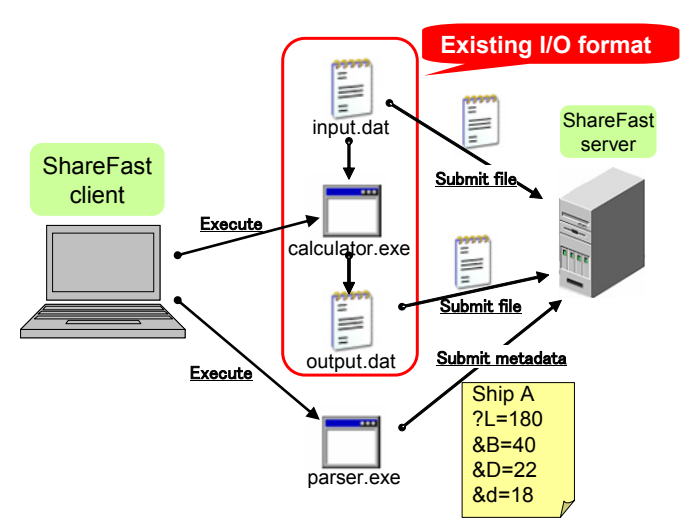

Fig. 3 Recording design data using ShareFast and existing computation programs

計算実行のたびに入出力データが記録される. 一度の計算で記録されるデータの単位を「デー タユニット」と呼ぶことにする.具体的な GUI を Fig. 4 に示す.この画面が計算プログラムの ランチャーおよび送信の機能を持つ.

2.3 設計履歴ツリー作成

複数の基本タスクを持つ設計プロセスの場合, 記録されたデータユニットどうしは依存関係を 持つ. 例えば, 「タスク B の 3 度目の試行はタ スク A の 2 度目の実行結果を用いている」とい ったように,あるタスクを試行はその前のタス クの実行結果を用いることが普通である.

このような依存関係は,ランチャーを用いて 設計者が記録する.①の欄に直前のタスクのデ ータユニットの ID のリストがメニューとして 表示され,データ送信時に行おうとしている計 算が用いているデータユニットを選択する.

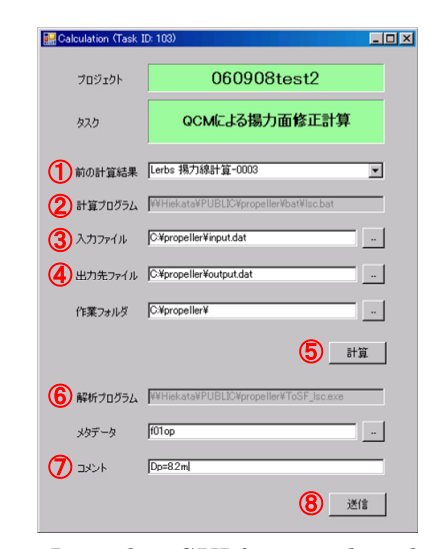

Fig. 4 Launcher GUI for recording design data

データユニットの集合は, Fig. 5 上部に示す

ようなツリー形式で表現される.ひとつの楕円 状のノードがデータユニットを表し,たとえば 「B2」というノードは「計算 B の 2 度目の試行」 を表す.矢印が依存関係を示す.このような図 を「設計履歴ツリー」と呼ぶことにする.

# 2.4 設計意図獲得

作成された設計履歴ツリーをもとに,設計者 へのインタビューを通して設計意図を獲得する.

まず、設計履歴ツリーにおける分岐点をもっ て「設計変更点」とする. Fig. 5 上部のツリー の例では A1→B1,A1→B2 という分岐が存在す るが, A1→B2 をひとつの設計変更点とする.

設計変更点を特定したら,変更点ごとにその 意図をインタビューによって明らかにする. 質 問項目は「改善すべき性能項目」,「指標項目」, 「変数項目」の 3 点である.

このように構造化されたインタビューによっ て,定型的な作業で設計意図が獲得できる.

2.5 ワークフロー修正

獲得された設計意図の情報にもとづいて,基 準ワークフローに設計変更の過程を追加する. Fig. 5 の例では、設計者はタスク C を一度行っ た(C1)後,指標項目 A を評価して設計変更が 必要と判断し, 変数項目 x を変更した上で, タ スク B から設計をやり直した (B2). このよう な手戻りを,Fig. 5 下部のようにワークフロー に反映させることができる.評価のタイミング, 設計変更を行う項目,手戻り先のタスクなどは, 履歴ツリーや設計意図の情報から明らかになる. そのため,定型的な作業でワークフローの修正 を行うことができる.

設計変更ごとにこのようなワークフローへの 追加作業を行うことで,事例ベースで詳細なワ ークフローを作ることができる.

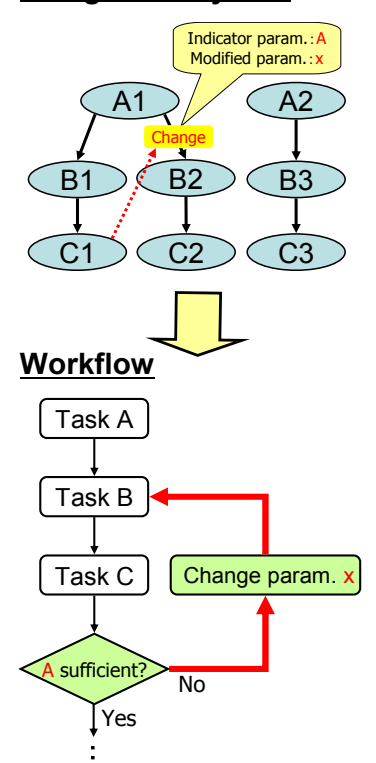

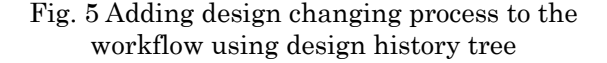

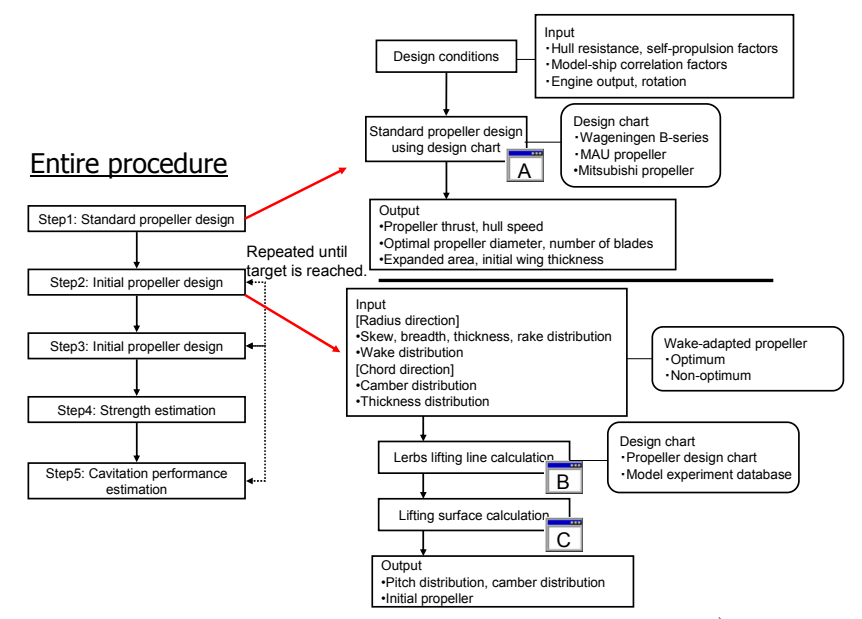

Fig. 6 Marine propeller design procedure<sup>4)</sup>

# **Design history tree**

4.舶用プロペラ設計での評価実験

提案するフレームワークを,舶用プロペラの 設計業務に適用し、評価実験を行った.

Fig. 6 が舶用プロペラの設計プロセスの概要 である.ステップ 1 および 2 で用いられる A~C の計算プログラム,およびプロペラピッチ計算 プログラム D をシステムと連携させた.

初期ワークフローでは,これらの A~D の計算 を基本タスクとして定義した.ステップ 3 以降 の性能計算プログラムは連携させなかったが, 便宜上ひとつの基本タスク (タスク E) として 定義した.模型試験をタスク F として定義した.

実験では2つのケースの設計が行われた. そ のうち 1 つのケースの結果作成された設計履歴 ツリーを Fig. 7 に示す. このツリーをもとに, 設計者へのインタビューによって獲得された設 計意図を Table. 1 に示す. 2 つのケースについ てこのような履歴ツリー,設計意図の記録表を 作成し,それらをもとにワークフローを作成し た.その結果を Fig. 8 に示す.

## 5.考 察

開発したソフトウェアの機能によって,設計 者の試行錯誤の過程における設計データを詳細 に記録することができた. 作成されたワークフ ローを設計者に示して検証したところ,概ね妥 当であると判断された.

提案手法では設計者へのインタビューに依存 するところが大きい.データマイニング等の手 法を用いて,計算機による推論で適切な設計変 更パターンの抽出を行うような機能が望まれる.

# 6.結 言

熟練者の設計知識を従来手法に比べて簡単な 作業で形式知化することができるフレームワー クを提案した.これを実際の設計業務に適用し, ワークフローの形で形式知化できることを確認 した.

#### 文 献

1) 経済産業省,厚生労働省,文部科学省:2

006年版ものづくり白書,(2006)

- 2) D. Harper, Working Knowledge, Univ. of California Press, (1987).
- 3) F. Kimura, et al., Annuals of the CIRP, **53**, 1, (2004).
- 4) 川北千春,第五回舶用プロペラに関するシ ンポジウム,第二章,(2005).

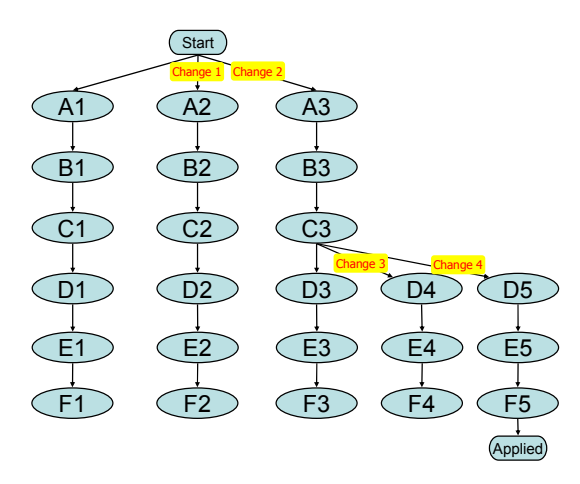

Fig. 7 Generated design history tree

Table. 1 Retrieved design rationale

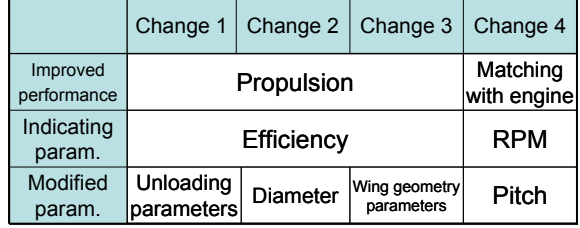

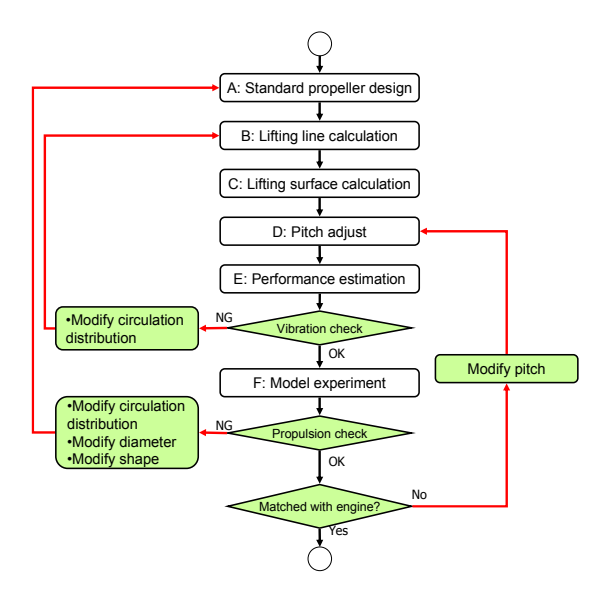

Fig. 8 Generated workflow